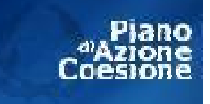

REPUBBLICA ITALIANA

Regione Siciliana

## ASSESSORATO REGIONALE DEL TERRITORIO E DELL'AMBIENTE DIPARTIMENTO REGIONALE DELL'AMBIENTE

SERVIZIO 4 "PROGRAMMAZIONE, GESTIONE, ATTUAZIONE, RENDICONTAZIONE FONDI COMUNITARI, NAZIONALI E REGIONALI DI COMPETENZA DEL DIPARTIMENTO DELL'AMBIENTE"

IL DIRIGENTE GENERALE

- VISTO lo Statuto della Regione Siciliana;
- VISTA la legge regionale n.39 del 18/05/1977:
- VISTA la legge regionale n.2 del 10/04/1978;
- VISTA la legge regionale n.78 del 04/08/1980;
- VISTA la Legge 22 febbraio 1994, n.146;
- VISTO il D.Lgs.n.163/2006;
- VISTO il D.P.R. n. 207/2010;
- VISTO il D. L.vo n. 50/2016;
- VISTO il D.L.vo n. 56/2017;
- VISTO l'art.91 della legge regionale n.6 del 03 maggio 2001;
- VISTA la L.R. 15 maggio 2000, n. 10, recante, tra le altre, norme sulla dirigenza e sui rapporti di impiego e di lavoro alle dipendenze della Regione Siciliana e ss.mm.ii.;
- VISTO il D.Lgs. 23 Giugno 2011 n. 118 riguardante Disposizioni in materia di armonizzazione dei sistemi contabili e degli schemi di bilancio delle Regioni, degli enti locali e dei loro organismi, a norma degli articoli 1 e 2 della legge 5 maggio 2009, n. 42 e s.m.i.;
- VISTA la Legge Regionale del 15 aprile 2021, n. 9;
- VISTA la Legge Regionale del 22 febbraio 2023 n. 2. Legge di stabilità regionale 2023-2025", pubblicata nella G.U.R.S. n. 9 Anno 77 del 1 marzo 2023;
- VISTA la Legge Regionale del 22 febbraio n. 3. Bilancio di previsione della Regione Siciliana per il triennio 2023-2025, pubblicata nella G.U.R.S. n. 9 Anno 77 del 1 marzo 2023;
- VISTA la Deliberazione di Giunta Regionale n. 106 del 01 marzo 2023 con cui si approva il "Bilancio di previsione della Regione Siciliana 2023/2025. Decreto legislativo 23 giugno 2011, n. 118, e successive modifiche ed integrazioni, Allegato 4/1 - 9.2. Approvazione del Documento tecnico di accompagnamento, Bilancio finanziario gestionale, Perimetro sanitario e Piano degli indicatori";
- VISTO il D.P.Reg. n. 9 del 05 aprile 2022 pubblicato sulla GURS n. 25 Parte I del 01.06.2022, con il quale è stato emanato il Regolamento di attuazione del Titolo II della L.R. n. 19/2008. Rimodulazione degli assetti organizzativi dei Dipartimenti regionali di cui all'articolo 49, comma 1, della legge regionale 7 maggio 2015, n. 9;
- VISTA la Deliberazione di Giunta Regionale n. 94 del 10/02/2023, con la quale è stato conferito al Dott.ssa Patrizia Valenti l'incarico di Dirigente Generale del Dipartimento Regionale dell'Ambiente dell'Assessorato Regionale del Territorio e dell'Ambiente;
- VISTO il D. P. Reg. Sic. n. 450 del 13/02/2023 con il quale, in esecuzione della Deliberazione di Giunta Regionale n. 94 del 10/02/2023, è stato conferito alla Dott.ssa Patrizia Valenti l'incarico di Dirigente Generale del Dipartimento Regionale dell'Ambiente dell'Assessorato Regionale del Territorio dell'Ambiente a far data dal 14/02/2023 per la durata di anni due;
- VISTO il D.D.G. n. 579 del 22/06/2022 con il quale è stato approvato il nuovo organigramma di questo Dipartimento;
- VISTO il D.D.G. n. 566 del 15/06/2022, con il quale è stato conferito al Dr. Giuseppe Maurici l'incarico di Dirigente Responsabile Servizio 4 "Programmazione, Gestione, Attuazione, Rendicontazione Fondi Comunitari, Nazionali e Regionali di competenza del Dipartimento dell'Ambiente" del medesimo Dipartimento;
- VISTO il D.L.vo 31 marzo 1998, n. 112 "Conferimento di funzioni e compiti amministrativi dello Stato alle regioni ed agli enti locali, in attuazione del capo1 della legge 15/03/1997, n.59" e s.m.i., ed in particolare l'art.86, secondo il quale" alla gestione dei beni del demanio idrico provvedono le regioni e gli enti locali competenti per territorio";
- VISTA la legge regionale 11 aprile 2012, n 24, che disciplina le modalità di esecuzione dei "Lavori in economia nel settore forestale";
- VISTO l'art.71, comma 7, della legge regionale n. 9 del 15/05/2013, che integra le competenze dell'Assessorato regionale del Territorio e dell'Ambiente con le competenze relative al demanio idrico fluviale, con riferimento in particolare a "programmazione, realizzazione e gestione degli interventi per l'esecuzione di opere di manutenzione ordinaria e straordinaria del demanio idrico fluviale, compresi gli interventi di urgenza nonché le attività a valere suifondi extraregionali, compresi *auelli comunitari":*
- VISTA la deliberazione della Giunta Regionale n. 242 del 8 luglio 2013 "Avvio dell'attuazione del Piano di Azione e Coesione (PAC)-Piano di salvaguardia interventi significativi in ritardo di attuazione-Linee d'intervento-Ripartizione risorse e competenze", che all'interno delle nuove azioni individua la linea di intervento 6 "Interventi di mitigazione del rischio idrogeologico" con dotazione finanziaria di 79 milioni di euro, attribuendone la competenza per l'attuazione al Dipartimento Regionale Ambiente;
- VISTA la deliberazione della Giunta Regionale n.286 del 7 agosto 2013 "Piano di Azione e Coesione (PAC)-Nuove azioni a gestione regionale e Misure Anticicliche-Adempimenti ex delibera CIPE n.113/12", che approva tra l'altro, la scheda della Linea di intervento B.6 "Interventi di mitigazione del rischio idrogeologico" e identifica il SI.GE.CO. del PAC III con quello del PO FESR 2007/2013;
- VISTA la deliberazione della Giunta Regionale n.361 del 28 ottobre 2013, con la quale a modifica della precedente deliberazione n.286/13 ed in conformità alla proposta del Dirigente Generale del Dipartimento Regionale della Programmazione della Presidenza della Regione, viene approvata la nuova scheda della Linea di intervento B6-PAC III;
- CONSIDERATO che, in base alla summenzionata deliberazione, viene approvata la nuova scheda della linea di intervento B6-PAC III con una riformulazione dell'Azione B, sottoazione B.2, per la quale viene prevista una dotazione finanziaria pari a 20 milioni di euro, della cui attuazione è responsabile il Dipartimento Regionale dell'Ambiente di concerto con il Dipartimento Tecnico (D.R.T.) e il Dipartimento dello Sviluppo Rurale e Territoriale (D.R.S.R.T.);
- VISTA la deliberazione n.151 del 20 giugno 2014, con la quale la Giunta Regionale esprime apprezzamento per la scheda dell'Azione B, così come rimodulata dal Dipartimento Regionale dell'Ambiente;
- VISTA la deliberazione della Corte dei Conti n. 147/PREV del 17/10/14 con la quale viene accolta la richiesta del Presidente della Regione contenuta nella nota 14032 del 7/10/14 con il conseguente obbligo delle Amministrazioni responsabili dell'attuazione degli interventi finanziati con le risorse del PAC III Fase, emessi in epoca successiva alla data del 17/10/14, di assoggettare tutte le categorie di atti al preventivo controllo della Corte dei Conti "a prescindere da ogni apprezzamento da parte delle amministrazioni competenti, della coerenza e della imputabilità alla programmazione unitaria nazionale della spesa per i relativi interventi";
- VISTA la nota n. 17223 del 24/10/2014 del Dipartimento Regionale dello Sviluppo Rurale e Territoriale, con la quale viene trasmesso a questo Dipartimento, in attuazione del PAC Nuove azioni a gestione regionale e Misure Anticicliche, Linea B6 Azione B Sottoazione B.2 "Manutenzione delle opere di difesa degli alvei e interventi di regimentazione delle acque", l'elenco degli interventi di manutenzione straordinaria sul demanio idrico fluviale da eseguire con personale e mezzi dello stesso D.R.S.R.T., da sottoporre alla Giunta Regionale per la successiva adozione, in adempimento di quanto previsto dalla deliberazione n. 151/2014:
- VISTA la nota n. 5757/GAB del 19/11/2014, con la quale l'Assessore Regionale del Territorio e dell'Ambiente trasmette alla Giunta di Governo l'elenco degli interventi di manutenzione straordinaria sul demanio idrico fluviale predisposto dal D.R.S.R.T., di concerto con gli uffici del Genio Civile, secondo le direttive emanate dal Dipartimento Regionale dell'Ambiente;
- VISTA la deliberazione n. 350 del 10 dicembre 2014, con la quale la Giunta Regionale approva gli interventi di manutenzione straordinaria sul demanio idrico fluviale da eseguire con personale e mezzi dello stesso D.R.S.R.T., disponendo di dare priorità ai progetti meritevoli di approvazione e immediatamente cantierabili e di procedere al relativo finanziamento in modo progressivo e fino al raggiungimento del tetto disponibile;
- VISTA la deliberazione n. 100 del 20 aprile 2015, con la quale la Giunta Regionale approva la nuova dotazione finanziaria del PAC III Fase Misure Anticicliche e Nuove Azioni regionali:
- VISTA la deliberazione n. 203 del 10 agosto 2015, con la quale la Giunta Regionale approva le schede di azione A2 e B2, con le rispettive dotazioni finanziarie, già individuate dalla deliberazione di Giunta n. 100 del 20 aprile 2015;
- CONSIDERATO che l'allegato A alla sopracitata deliberazione n. 203 del 10 agosto 2015, aggiorna le modalità di attuazione degli interventi il cui elenco è stato approvato con deliberazione di Giunta n. 350 del 10/10/2015, e in particolare prevede che "qualora si rendesse necessario un aggiornamento, al fine di accelerare l'iter procedurale e realizzativo, l'elenco verrà modificato con successivo atto dirigenziale";
- VISTO il D.D.G. n. 1170 del 09/12 /2015 con il quale questo dipartimento approva la Pista di controllo riferibile al PAC Nuove Azioni regionali e misure anticicliche, Linea B6, Azione B, Sottoazione B.2 "Manutenzione delle opere di difesa degli alvei e interventi di regimentazione delle acque";
- VISTO il DDG n. 755 del 31/08/2017, con il quale è stata finanziata ed impegnata per l'esercizio 2017 sul pertinente capitolo 842437 la somma complessiva di € 100.000,00, codice SIOPE U.2.02.01.09.010, nell'ambito del PAC III Nuove azioni regionali e misure anticicliche - Azione B6, sottoazione B2", l'operazione relativa al progetto "Interventi di manutenzione delle opere di difesa dell'alveo del Torrente Canneto nel Comune di Caronia (ME)" - CUP G36J17000030006, Codice Caronte SI\_1\_17385 redatto dal Dipartimento regionale dello Sviluppo Rurale e Territoriale - Ufficio Servizio per il Territorio di Messina, così ripartito:

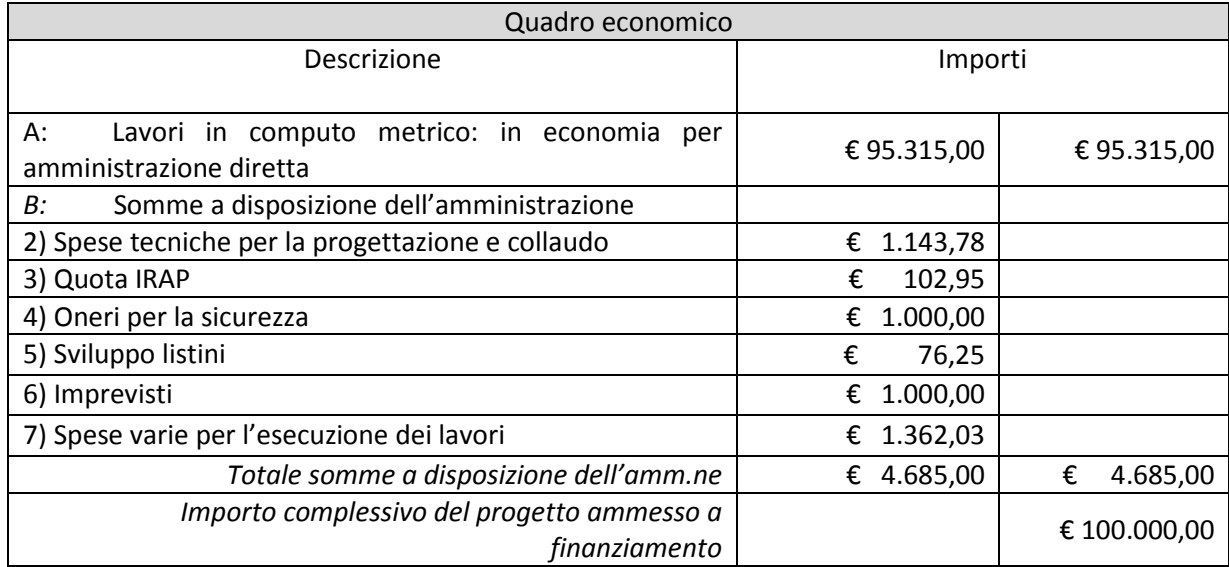

- VISTE le note con le quali il DRST ha trasmesso gli atti relativi all'esecuzione dell'intervento in economia per amministrazione diretta, in virtù dello specifico disposto di cui al comma 6 Ter dell'art. 24 della Legge 109/94, nel testo coordinato 844 con le LL.RR. 7/2002, 7/2003 e s.m.i., dell'art. 64 della L.R.  $6/04/1996$ , n. 16 e s.m.i. e del D.Lgs. n. 163/2006 e s.nm.i. con l'impiego di manodopera assunta direttamente dall'ufficio, atti costituiti da acquisizione di beni e servizi, provvedimenti di affidamento, contratti stipulati, lettere di affidamento, fatture, listini degli operai etc. a dimostrazione dell'importo complessivo rendicontato;
- VISTO il DRS n. 830062 del 27.04.2020 con il quale il Dipartimento Regionale dello Sviluppo Rurale e Territoriale - Servizio per il Territorio di Messina approva il certificato di regolare esecuzione del 12.11.2019 ed attesta la regolarità delle opere eseguite conformemente alle prescrizioni del progetto "Interventi di manutenzione delle opere di difesa dell'alveo del Torrente Canneto nel Comune di Caronia (ME)" - CUP G36J17000030006, Codice Caronte SI 1 17385;
- VISTO il DRS n. 830358 del 27.10.2022 con il quale il Dipartimento Regionale dello Sviluppo Rurale e Territoriale - Servizio per il Territorio di Messina approva la Relazione sul Conto Finale e il quadro economico di assestamento a consuntivo dell'operazione;
- gli ordini di accreditamento n. 33/2017, n. 15/2018, 8/2019 e n. 56/2019 emessi sul capitolo 842437 **VISTI** della Regione Siciliana, a valere sull'impegno n. 108/2017, con i quali sono state accreditate al Funzionario Delegato le somme richieste;
- CONSIDERATO che a valere sul sopracitato capitolo 842437 mediante i sopracitati OO.AA. è stata spesa e rendicontata complessivamente la somma di € 98.753,27 per la realizzazione dell'operazione dal titolo progetto "Interventi di manutenzione delle opere di difesa dell'alveo del Torrente Canneto nel Comune di Caronia (ME)" - CUP G36J17000030006, Codice Caronte SI 1 17385;
- CONSIDERATO che con il DDG n. 1365 del 23.11.2022 si è provveduto, a revocare la somma pari a € 1.246,73 per inammissibilità della voce di spesa incentivi di progettazione, ad accertare un'economia complessiva sul contributo originariamente concesso pari ad € 1.246,73 ed, altresì si è provveduto a rideterminare il contributo finanziario assunto con il DDG n. 755 del 31/08/2017 a favore del Dipartimento Regionale dello Sviluppo Rurale e Territoriale - Servizio 13 – Ufficio Servizio per il Territorio di Messina, relativamente al progetto PAC III Nuove azioni regionali e misure anticicliche -Azione B6, sottoazione B2 "Interventi di manutenzione delle opere di difesa dell'alveo del Torrente Canneto nel Comune di Caronia (ME)" - CUP G36J17000030006, Codice Caronte SI 1 17385, in complessivi € 98.753.27, che risulta così di seguito articolato:

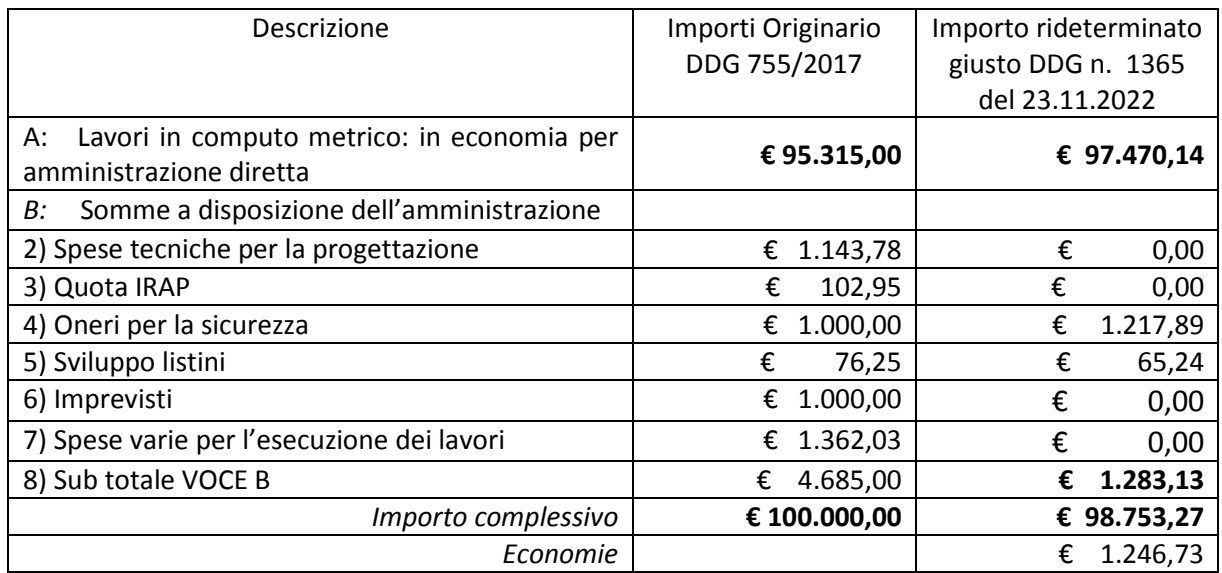

- CONSIDERATO che le economie complessive pari a  $\epsilon$  1.246.73 sono state disimpegnate sull'impegno n. 108/2017, assunto sul capitolo 842437 con il DDG n. 755/2017, quanto a  $\epsilon$  0,01 a seguito di riaccertamento ordinario dei residui per l'anno 2018, giusto DD n. 541/2022 del Dipartimento Bilancio e Tesoro della Regione Siciliana quale economia sulle voci previste nel quadro economico originario, e quanto a € 1.246,72, con il DDG n. 1365/2022, quale importo revocato con lo stesso DDG per inammissibilità della voce di spesa incentivi di progettazione;
- VISTO l'esito dei controlli da parte dell'UMC (monitoraggio e controllo di l° livello dei fondi strutturali) del Dipartimento regionale dell'Ambiente giusta nota prot. n. 91161 del 20.12.2022 con la quale viene comunicata altresì l'ammontare complessivo dell'importo validato sull'operazione in argomento;
- CONSIDERATO che l'importo di € 98.753,27 speso, rendicontato e validato a valere sul capitolo 842437 (PAC Nuove Azioni regionali e misure anticicliche, Linea B6, Azione B, Sottoazione B.2) della Regione Siciliana è stato certificato dall'Autorità di Pagamento, come si evince dal Sistema Informatico Caronte;
- CONSIDERATO che i dati finanziari, fisici e procedurali relativi all'operazione "Interventi di manutenzione delle opere di difesa dell'alveo del Torrente Canneto nel Comune di Caronia (ME)" - CUP G36J17000030006, Codice Caronte SI 1 17385, in complessivi € 98.753,27, risultano correttamente inseriti ed allineati nel sistema CARONTE;
- RITENUTO pertanto di dover provvedere relativamente all'intervento dal titolo "Interventi di manutenzione delle opere di difesa dell'alveo del Torrente Canneto nel Comune di Caronia (ME)" - CUP G36J17000030006, Codice Caronte SI\_1\_17385, in complessivi € 98.753,27, a porre l'operazione in argomento, nello stato concluso;

## **DECRETA**

Art. 1 Per quanto riportato in premessa, parte integrante del presente provvedimento, Il contributo finanziario concesso in via definitiva, già rideterminato con DDG n. 1365 del 23.11.2022, in favore del Dipartimento Regionale dello Sviluppo Rurale e Territoriale - Servizio 13 - Ufficio Servizio per il Territorio di Messina, relativamente al progetto PAC III Nuove azioni regionali e misure anticicliche -Azione B6, sottoazione B2" operazione dal titolo: "Interventi di manutenzione delle opere di difesa dell'alveo del Torrente Canneto nel Comune di Caronia (ME)" - CUP G36J17000030006, Codice Caronte SI\_1\_17385, in complessivi € 98.753,27 è rappresentato con il seguente quadro economico finale:

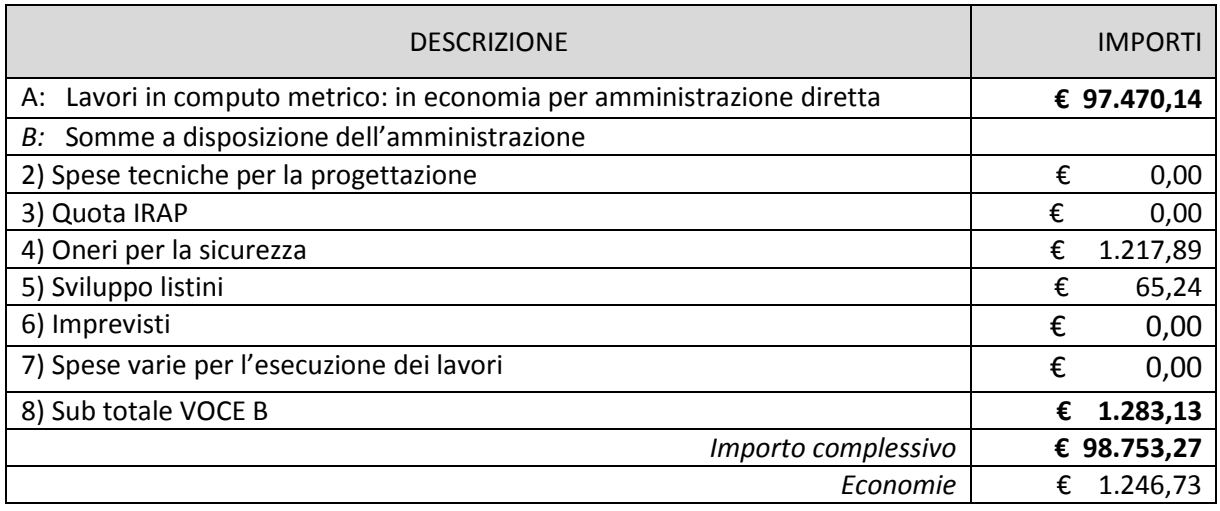

- Art. 2 La spesa ammissibile, validata e certificata a valere sul PAC 2007-2013 Nuove Azioni regionali e misure anticicliche, Linea B6, Azione B, Sottoazione B.2 è pari a complessivi € 98.753,27.
- Art. 3 L'operazione di cui al precedente art. 1, in ottemperanza agli adempimenti previsti per la chiusura degli interventi finanziati con il PAC Nuove Azioni regionali e misure anticicliche, Linea B6, Azione B, Sottoazione B.2, è dichiarata conclusa.
- Art. 4 Il presente provvedimento sarà pubblicato sul sito istituzionale dell'Assessorato, ai sensi dell'art. 68 della L.R. 12 agosto 2014, n. 21, come modificato dall'art. 98, comma 6, della L.R. n. 9, del 07/05/2015.
- Art. 5 Il presente decreto sarà trasmesso alla competente Ragioneria Centrale dell'Assessorato Regionale dell'Ambiente per il visto di competenza.
- Art. 6 Ad avvenuta registrazione da parte della Ragioneria Centrale dell'Assessorato Regionale dell'Ambiente il presente provvedimento, verrà pubblicato sul sito www.euroinfosicilia.it e, per estratto, sulla GURS.

Palermo 31.10.2023

## IL DIRIGENTE DEL SERVIZIO

## Giuseppe Maurici

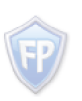

Documento firmato da: **GIUSEPPE** MAURICI 25.10.2023 09: 01:17 UTC

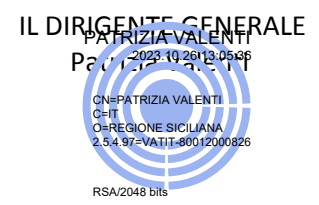